## **Users application structure**

The Users application contains a list of all users and user groups. Information about them includes usernames (or group names), full names, last activity, and login status (**Enable** or **Disable**).

Only a user with a User Manager role can create a new user and/or change a user's password.

Only authorized users are able to view all users in the TWCloud system. There are individual users and user groups in TWCloud, which are classified as external/internal users and external/internal user groups. External users or user groups are imported from external LDAP servers. Internal users or user groups are created in TWCloud. You can learn more about internal and external users in the section [Managing users,](https://docs.nomagic.com/display/TWCloud2021x/Managing+users) and internal and external user groups in the section [Managing user groups.](https://docs.nomagic.com/display/TWCloud2021x/Managing+user+groups)

To open Users application

Click and select **Users** application.

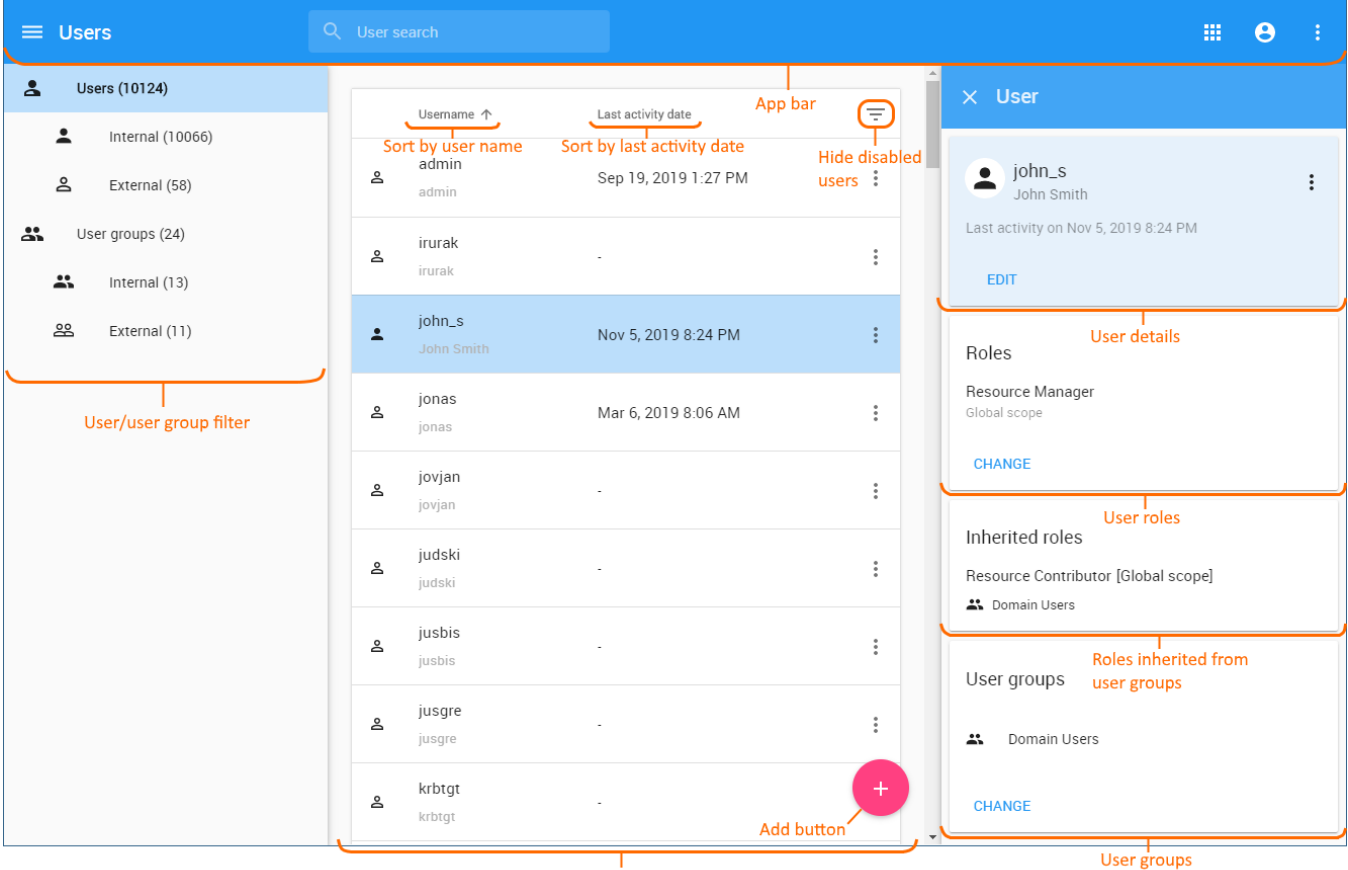

Content pane

Users application structure.

The table below describes the UI components in the **User** application.

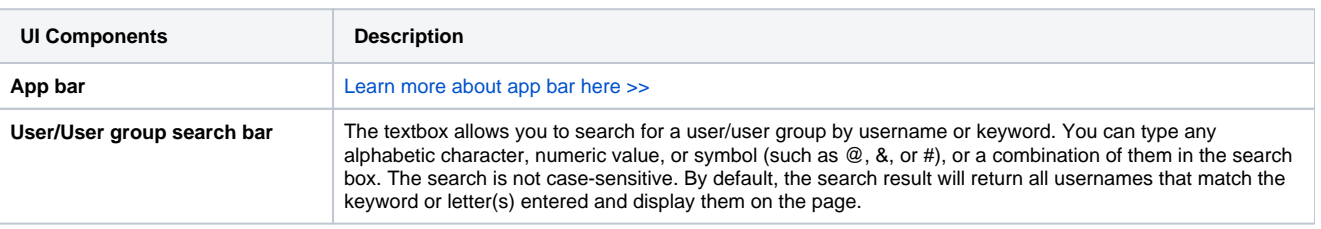

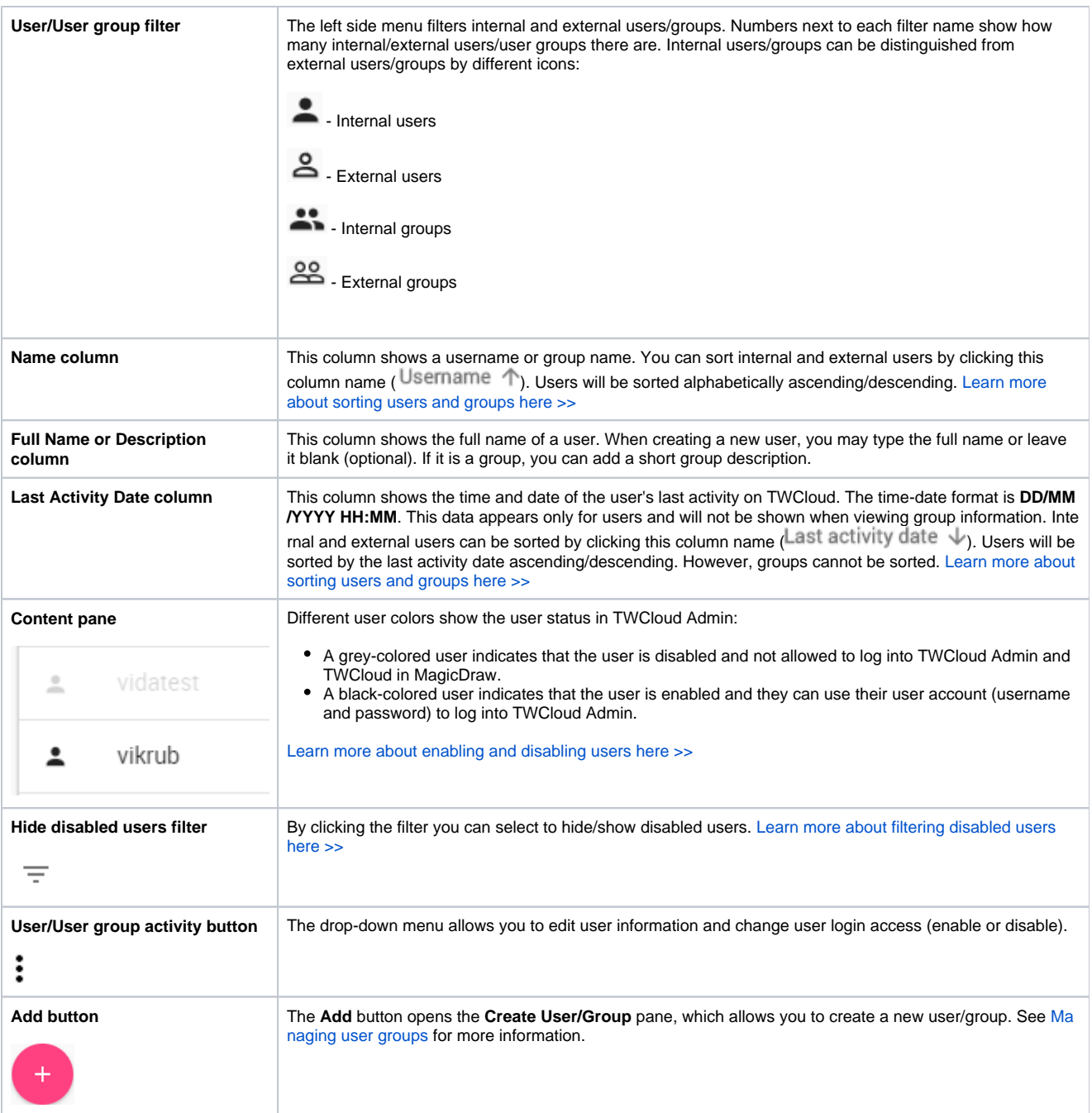

## **User group**

A user group gathers multiple users and gives the same role assignments to the users in the same group. When you create a user group and assign role assignments (including the scope), you assign them to all of the members in the user group. You can update information and delete a user group. You can also [import](https://docs.nomagic.com/display/TWCloud2021x/Importing+users+and+groups) a user group from an LDAP server as an external user group. All members of the user group will be imported to Teamwork Cloud (TWCloud) as external users as well. To update the information for an external user group in TWCloud, you must resynchronize it with that of the LDAP server.

## **Related pages**

- [Creating user and user groups](https://docs.nomagic.com/display/TWCloud2021x/Creating+user+and+user+groups)
- [Importing users and groups](https://docs.nomagic.com/display/TWCloud2021x/Importing+users+and+groups)
- [Managing users](https://docs.nomagic.com/display/TWCloud2021x/Managing+users)
- [Converting users to internal or external](https://docs.nomagic.com/display/TWCloud2021x/Converting+users+to+internal+or+external)
- [Copying roles and assignments](https://docs.nomagic.com/display/TWCloud2021x/Copying+roles+and+assignments)
- [Managing user roles and assignments](https://docs.nomagic.com/display/TWCloud2021x/Managing+user+roles+and+assignments)